**User's Setup Guide/使用者安裝說明/使用者安装说明/ユーザーセットアップガイド**

**دليل اإلعداد لالستخدام تحميل الوسائط geladen/Chargement des medias/Cargando medios/Caricamento dei media/ /Руководство по настройке/Benutzer-Setup-Anleitung/Guide de configuration de l'utilisateur/Guía de configuración del usuario/Guida all'installazione dell'utente/**

**إفراغ محتويات العبوة confezione/ Unpacking/拆封/**拆封**/**開梱**/Распаковка/Auspacken/Déballage/Desempacando/ Apertura della** 

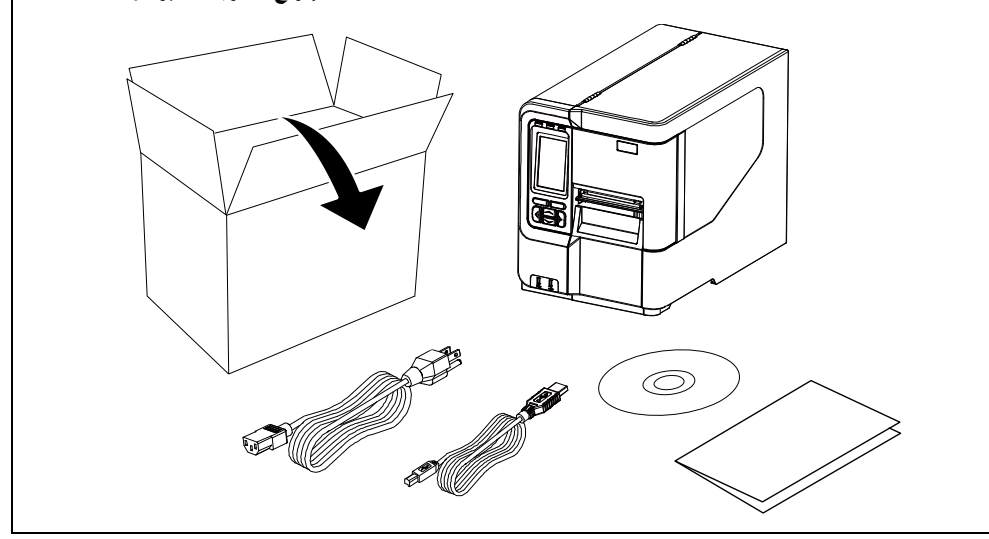

**افتح غطاء الطابعة la cubierta de la impresora/Apri il coperchio della stampante/ Open Printer Cover/開啟印表機掀蓋/**开启打印机掀盖**/**オープンプリンタカバー**/ Открыть крышку принтера/Öffnen Sie die Druckerabdeckung/Ouvrir la couverture de l'imprimante/Abra** 

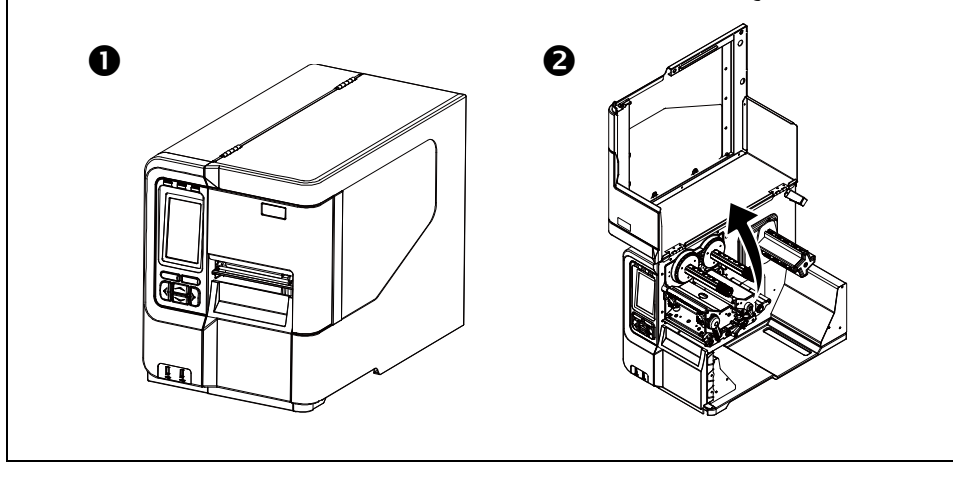

**Loading Media/安裝標籤/**安装标签**/**メディアの読み込み**/Загрузка носителя/ Medien werden** 

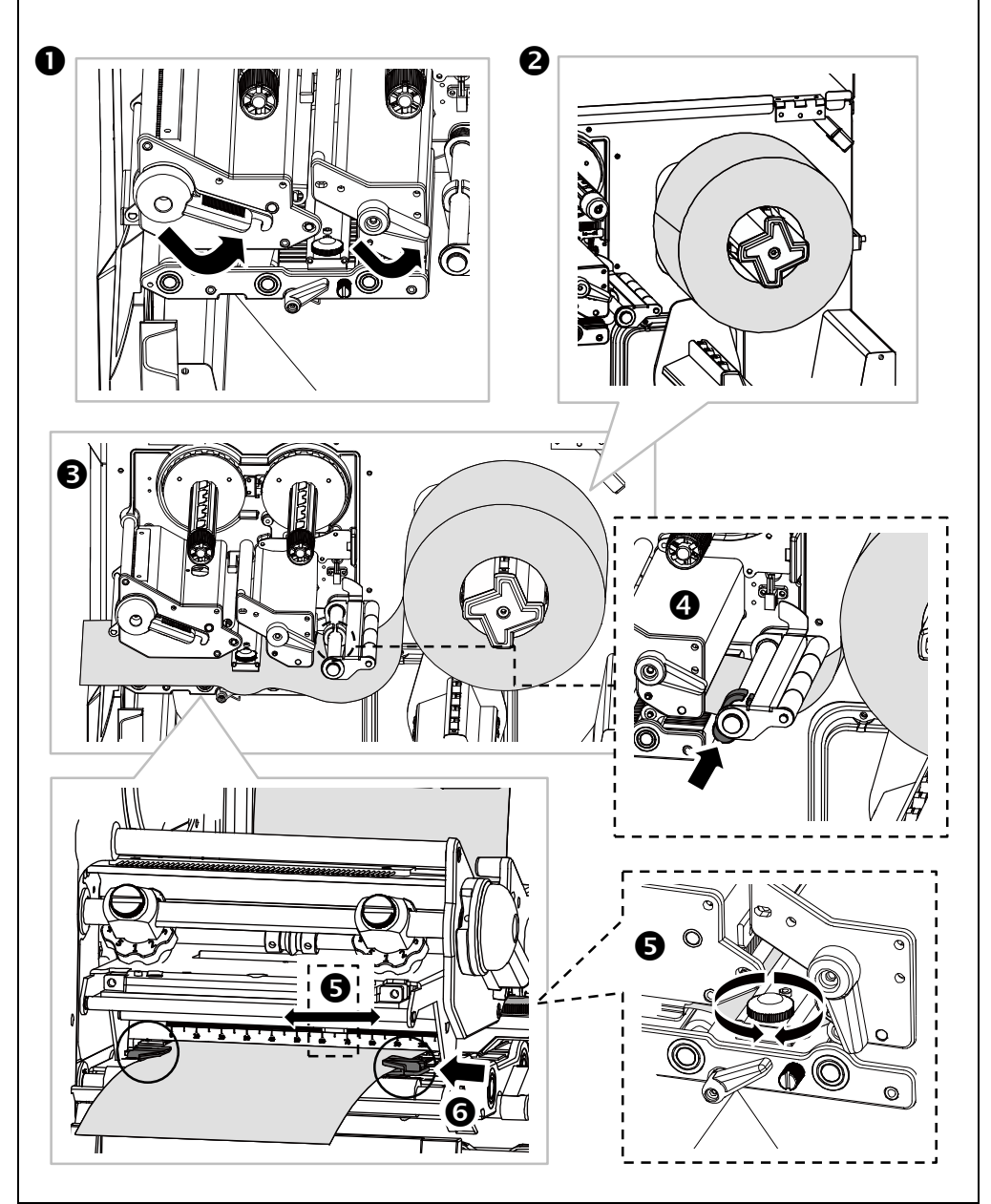

**تحميل الشريط nastro/ Loading Ribbon/安裝碳帶/**安装碳带**/**ローディングリボン**/Загрузочная лента/ Multifunktionsleiste wird geladen/Chargement du ruban/Cargando la cinta/ Caricamento del** 

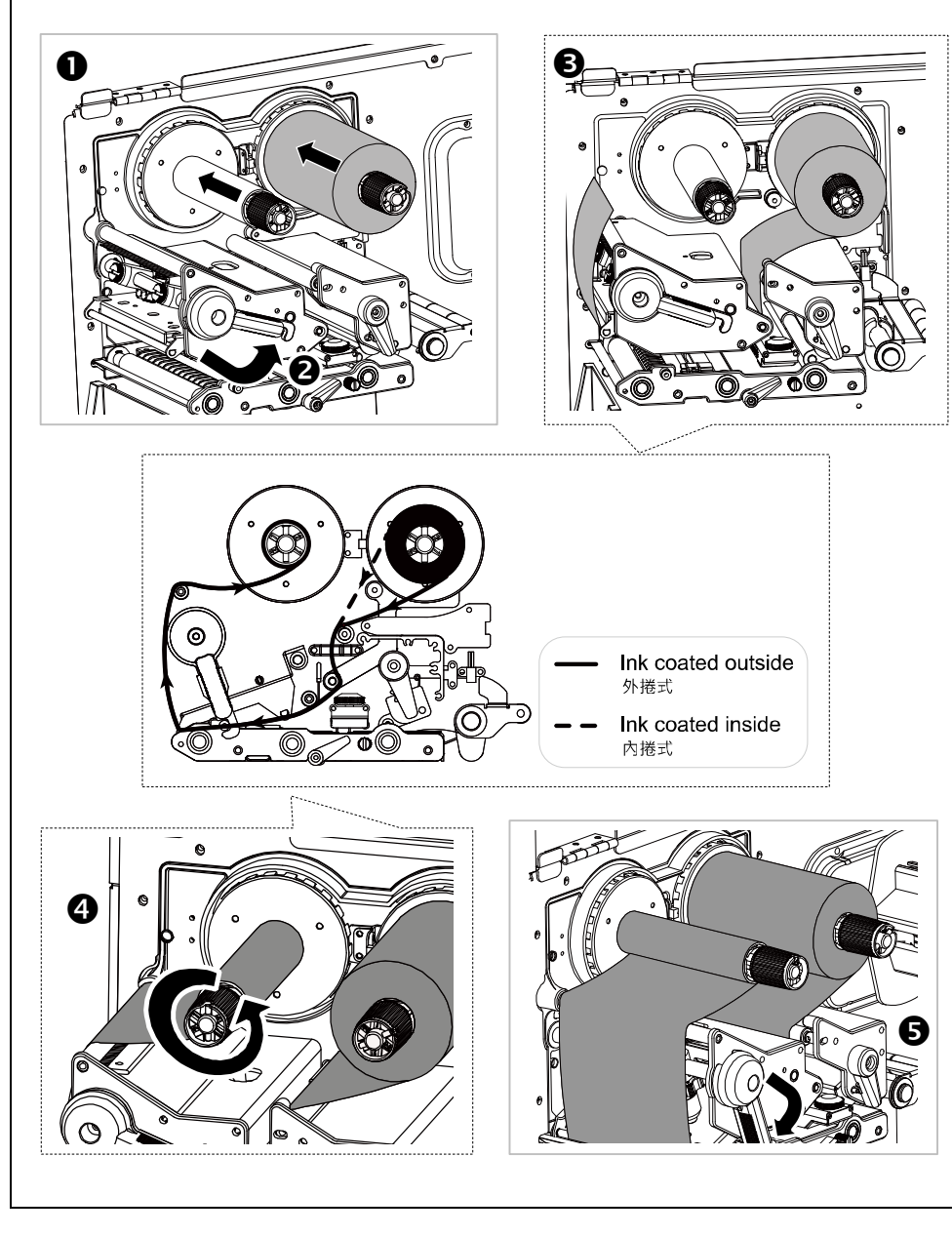

**توصيل كبل الطاقة وكبل الواجهة Attaching Power & Connecting Interface Cable/連接電源和傳輸線/**连接电源和传输线**/**電源ケー ブルと接続ケーブルの接続**/Подключение питания и кабеля интерфейса/Anschließen der Stromversorgung und Anschließen des Schnittstellenkabels/Branchement de l'alimentation et connexion du câble d'interface/Conexión de alimentación y conexión del cable de interfaz/Collegamento dell'alimentazione e cavo di interfaccia di collegamento/**

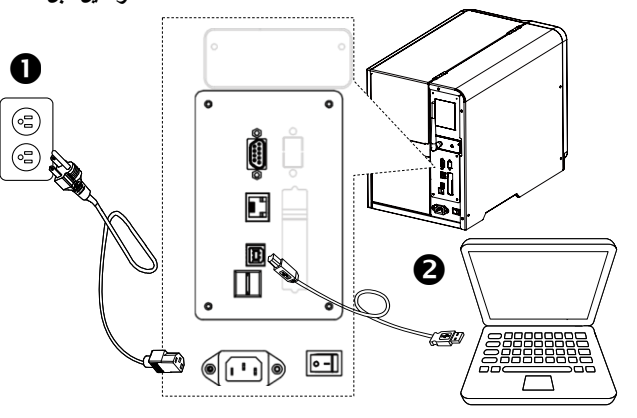

**تشغيل الطاقة an/Allumer l'appareil/Conectar la alimentación/Accendi il potere/ Turn on the Power/開啟電源/**开启电源**/**電源を入れる**/Включение принтера/Schalte den Strom** 

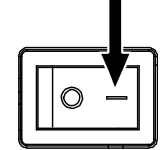

**تثبيت برنامج التشغيل ومعايرة المستشعر sensore/ Installing Driver & Calibrating Sensor/安裝驅動程式和感應器校正/**安装驱动程序和传感器校正**/** ドライバ&キャリブレーションセンサのインストール**/Установка драйвера и калибровка датчика/Treiber und Kalibrierungssensor installieren/ Installation du pilote et du capteur d'étalonnage/Instalación del controlador y sensor de calibración/Installazione driver e calibratore** 

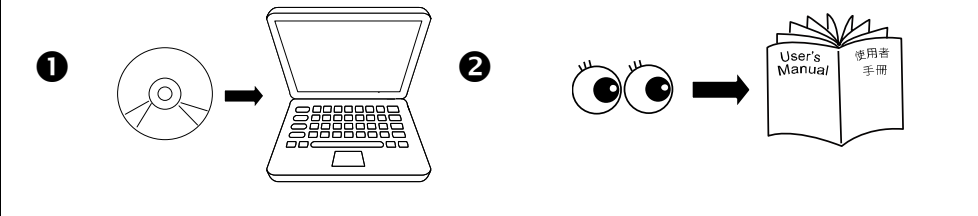